### **AutoCAD Crack [Ultimo-2022]**

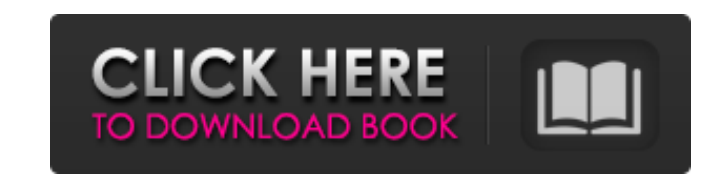

#### **AutoCAD Crack+ Clave de licencia Descarga gratis**

Tutoriales gratuitos de AutoCAD Capacitación básica de AutoCAD Consejos de AutoCAD Tutorial de AutoCAD Tutorial de AutoCAD para niños AutoCAD: AutoCAD de código abierto Cómo comenzar con AutoCAD 2013 Biblia de AutoCAD Cons trucos de AutoCAD (video) Conceptos básicos de AutoCAD para principiantes Consejos y trucos de AutoCAD: el truco para tener éxito en AutoCAD Tutorial de AutoCAD (Consejos básicos) AutoCAD (Consejos de ingeniería civil) Aut Imecánicas) AutoCAD (Sugerencias sobre plantas y suelos) Sugerencias y trucos de AutoCAD: cómo utilizar claves de forma en AutoCAD 2017 Sugerencias y trucos de AutoCAD 2017 Parte 2 Sugerencias y trucos de AutoCAD 2017 Part trucos de AutoCAD: cómo usar claves de forma en AutoCAD 2017 Parte 4 Sugerencia de AutoCAD Consejos y trucos: cómo usar teclas de formas en AutoCAD 2017 Parte 5 Consejos y trucos de AutoCAD: cómo usar teclas de formas en A AutoCAD 2017 Parte 8 Sugerencias y trucos de AutoCAD: cómo usar claves de forma en AutoCAD 2017 Parte 9 Sugerencias y trucos de AutoCAD: cómo usar claves de forma en AutoCAD: cómo usar claves de forma en AutoCAD 2017 Parte cómo usar claves de forma en AutoCAD 2017 Parte 13 Sugerencias y trucos de AutoCAD: cómo usar claves de forma en AutoCAD 2017 Parte 14 AutoCAD Sugerencias y trucos: cómo usar teclas de forma en AutoCAD 2017 Parte 15 Sugere

### **AutoCAD Crack Activacion Descarga gratis**

Parte de AutoCAD es el sistema de gestión de versiones, que coordina el desarrollo, la versión y la personalización y la personalización del código dentro de Autodesk. Complementos Desde AutoCAD 2013, la API basada en obje AutoCAD. En la versión 2011 de AutoCAD, los complementos de AutoCAD LT se basaban en la API anterior, además de WinAPI. Las versiones más nuevas admiten el desarrollo de complementos para sistemas operativos más nuevos que de Windows. Los complementos se pueden registrar en Autodesk Exchange, lo que permite a los usuarios de AutoCAD obtenerlos del sitio web de Autodesk e instalarlos. Es posible cargar complementos de terceros. El software de Design Suite y MEP Design Suite, y las herramientas de modelado 3D mejoradas de Geomagic. Gráficos AutoCAD 2016 admite capacidades gráficas avanzadas a través de objetos integrados y definidos por el usuario (Característic gráficos vectoriales escalables utilizando DirectDraw. El rendimiento de AutoCAD 2016 al dibujar imágenes vectoriales depende del hardware de la computadora, pero en la mayoría de las computadoras es más que adecuado inclu objetos como líneas, círculos y otras figuras geométricas. Los objetos definidos por el usuario le permiten dibujar y editar cualquier objeto que el usuario pueda imaginar. Una figura definida por el usuario se puede modif pincel, el cubo de pintura, los degradados, la tiza, una paleta de pintura (que permite al usuario 27c346ba05

### **AutoCAD con clave de serie**

Abra la ventana "Ejecutar" presionando la tecla de Windows + R, luego escriba "runas" y haga clic en el cuadro de diálogo "Ejecutar como administrador". Abra el "Símbolo del sistema de Autocad" desde el "Menú de inicio" e comenzar. # Evento 6 - tarea\_0

## **?Que hay de nuevo en AutoCAD?**

Markup Assist proporciona una solución integral para los tipos de marcado más comunes: nombre, número, texto y fecha. Con él, puede controlar la corrección automática, agregar automáticamente a su dibujo y editar fácilment interactivos para el diseño arquitectónico le permite reutilizar partes de un estilo existente, como el color de la pared, sin tener que volver a dibujar cada parte de la geometría de la pared. Esta es una técnica poderosa Una discusión sobre cómo el trabajo 2D difiere del trabajo 3D. Cómo crear un plano de planta, un modelo conceptual y un modelo mecánico (alzados, planos de planta, secciones y otras herramientas 2D). Cómo crear vigas, colu perspectiva de su diseño. Cómo anotar, etiquetar y dimensionar sus diseños. Cómo organizar archivos de dibujo 2D y 3D. Cómo reutilizar modelos y diseños creados en otros dibujos. Cómo guardar proyectos 2D como DXF. Dimensi varias vistas para ver una parte de su diseño. (vídeo: 1:30 min.) En el video: Cree una sola vista con varias capas. Agregue nuevas capas 2D con capas 3D y viceversa. Administre vistas 2D y 3D en una sola vista. Elija una

# **Requisitos del sistema For AutoCAD:**

Sistema operativo compatible: ventanas 7 ventanas 8 Windows 8.1 ventanas 10 Mac OS X 10.8 Mac OS X 10.9 Mac OS X 10.9 Mac OS X 10.10 Linux (compatible con GTK3+ disponible) Mozilla Firefox explorador de Internet 11 Idioma:

<https://www.condommessage.com/wp-content/uploads/2022/06/AutoCAD-60.pdf> <http://datukdrkuljit.com/?p=3407> <http://www.vidriositalia.cl/?p=23673> <https://dry-caverns-16578.herokuapp.com/janend.pdf> <https://www.mein-hechtsheim.de/advert/autodesk-autocad-23-1-3264bit-mas-reciente/> <https://patmosrestoration.org/wp-content/uploads/2022/06/AutoCAD-93.pdf> <http://saddlebrand.com/?p=32344> <https://4g65.com/autocad-crack-con-codigo-de-registro-descargar/> [https://www.bonhote.ch/sites/default/files/webform/postulation/autocad\\_0.pdf](https://www.bonhote.ch/sites/default/files/webform/postulation/autocad_0.pdf) <http://www.thegcbb.com/2022/autodesk-autocad-crack-con-keygen-descarga-gratis/> <https://consultation-allaitement-maternel.be/wp-content/uploads/2022/06/AutoCAD-42.pdf> <https://www.dizifire.com/wp-content/uploads/2022/06/AutoCAD-42.pdf> [https://dincampinginfo.dk/wp-content/uploads/2022/06/AutoCAD\\_\\_Crack\\_Clave\\_de\\_producto\\_llena\\_Descargar\\_Actualizado.pdf](https://dincampinginfo.dk/wp-content/uploads/2022/06/AutoCAD__Crack_Clave_de_producto_llena_Descargar_Actualizado.pdf) <https://powerful-tundra-89980.herokuapp.com/AutoCAD.pdf> <https://uwaterloo.ca/engineering/system/files/webform/kauknad366.pdf> [https://viceeventz.com/wp-content/uploads/2022/06/Autodesk\\_AutoCAD\\_\\_Crack\\_\\_.pdf](https://viceeventz.com/wp-content/uploads/2022/06/Autodesk_AutoCAD__Crack__.pdf) <https://repliquetees.com/advert/autocad-crack-keygen-para-lifetime-gratis-mac-win/> <https://itoflies.com/autocad-24-0-crack-gratis-for-windows-mas-reciente/> <https://beautysecretskincarespa.com/2022/06/29/autocad-21-0-x64/> <https://ganjehhonar.com/autocad-2022-24-1-crack-gratis/>